# **London Stock Exchange Derivatives Market**

# **Guide to Pre-Trade Validation Service**

**Version 2.0**

**November 2016**

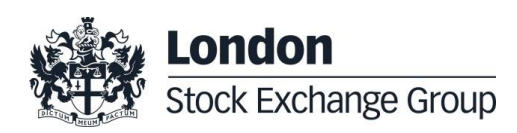

**November 2016**

#### **Disclaimer**

The London Stock Exchange Group has taken reasonable efforts to ensure that the information contained in this publication is correct at the time of going to press, but shall not be liable for decisions made in reliance on it. The London Stock Exchange Group will endeavour to provide notice to customers of changes being made to this document, but this notice cannot be guaranteed. Therefore, please note that this publication may be updated at any time. The information contained is therefore for guidance only.

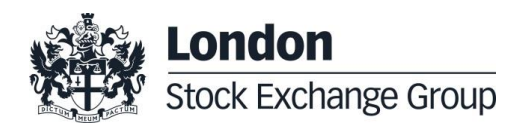

**November 2016**

### **1. Document history**

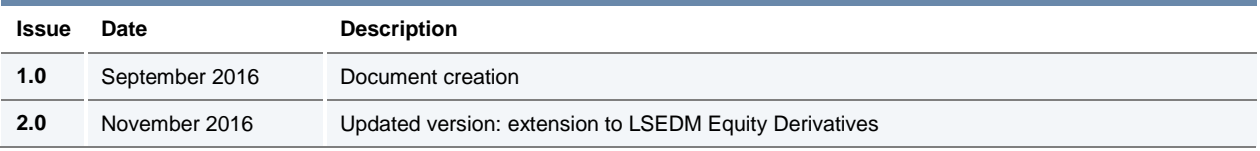

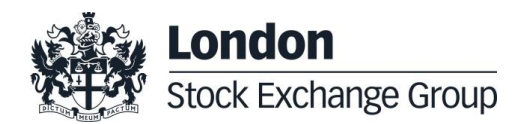

**November 2016**

#### **2. Pre-Trade Validation Service Overview**

#### **2.1. Overview**

The Pre-Trade Validation Service (PTVS) offered by LSEDM complements the risk control systems in place by LSEDM participants to control order flow activity.

In particular, PTVS provides an additional tool for:

- General Clearing Members (GCMs) to manage the cleared risk exposure generated by the trading activity of their NCPs;
- LSE Members offering Direct Market Access (DMA) to control the risk related to the trading activity of their DMA clients;
- LSE Members to monitor the risk associated to their own trading activity.

The PTVS is available for all products listed on LSEDM, via both SOLA native APIs (SAIL) and a dedicated GUI.

The PTVS can be configured by a GCM or an LSE Member (the "Risk Manager") to constrain its own trading activity or the trading activity of its controlled client (the "Managed Entity"), in case of any breach of pre-defined thresholds as configured by the Risk Manager. Such constraints range from the cancellation of a single incoming order to the cancellation of all resting orders and quotes, plus a complete freeze of the technical connection to the matching engine, thereby preventing the client from inserting any new order or quote.

This document provides an overview of the functionalities provided by the PTVS, including details of the Pre-Trade Validation rules available for the users of the service.

#### **2.2. Definitions**

#### **Risk Manager**

A Risk Manager is an LSE Member that wishes to control the level of risk determined by the order flow of its own actitivity or that of one of its NCPs/DMA clients (as the case may be) trading products listed on LSEDM.

The PTVS allows the Risk Manager to set Risk Limit Thresholds for a Managed Entity, at the level of a specific Instrument Series or for an Instrument Group.

#### **Managed Entity**

l

A Managed Entity means an entire Firm (defined by its Firm ID), a single TraderID or a group of Trader IDs of the same Firm, that are subject to a common set of Pre-Trade Validations as defined by a Risk Manager<sup>1</sup>.

A Managed Entity could be subject to Pre-Trade Validations by more than one Risk Manager. In this case, the more stringent limits will apply.

<sup>1</sup> In case a Group of Trader IDs of the same Firm is configured in order to be subject to the same set of Pre Trade Validations, it is referred to as a "Trader Team". Moreover, it is also possible to configure a TraderID as responsible for a Trader Team (aka "Team lead") and to which all the other TraderIDs will be referenced.

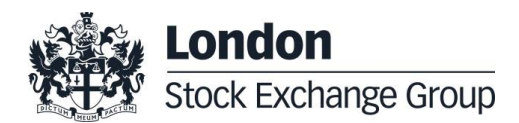

**November 2016**

#### **Risk Counters**

Risk Counters are metrics that are calculated internally by the trading system and updated, as necessary, on order entry, modification and cancellation, and on trade execution. Risk Counters are compared with the respective Risk Limit Thresholds in order to control the level of risk accumulated by a Managed Entity.

Risk Counters are always reset to zero before the start of a new trading day.

A full description of the Risk Counters maintained by the PTVS is provided in Section 5.

#### **Risk Limit Thresholds**

Risk Limit Thresholds are the values, as defined by a Risk Manager, representing the maximum value that a Risk Counter can assume before triggering a pre-defined action that will limit the trading activity of a Managed Entity. A full description of the actions triggered by the breach of each Risk Limit Threshold is provided in Section 6.

Specific thresholds related to the Market Maker quoting protection (MMQP) functionality are refered to as "MMP Limits". For a full description of the MMQP and its related risk controls, please refer to the "LSEDM - Bulk Quoting Protection Description" document available on the LSEDM website (http://www.lseg.com/derivatives/document-library).

#### **Pre-Trade Validations**

Pre-Trade Validations are the controls, executed on the SOLA trading system, that compare a Risk Counter to its related Risk Limit Threshold, trigger a pre-defined action on the trading activity of the Managed Entity in case of breach of the relevant Risk Limit Thresholds.

The following Pre-Trade Validations are available in the PTVS:

- Max Order Quantity limit for orders and quotes;
- Max Order Quantity limit for cross/bundled/third party orders<sup>2</sup> (for Equity derivatives only);
- Position limit on executed trades (net long/short position) during the day, expressed in quantity terms;
- Exposure limit on open orders (excluding quotes) plus executed trades (net long/short position) during the day, expressed in quantity terms;
- Kill Switch functionality;
- Access to the MMQP functionality, allowing the Risk Manager to specifically control the Managed Entity's quoting activity based on bulk quotes.

#### **Risk Limit Usage**

In order to provide real-time information on the level of risk accumulated by a Managed Entity, the PTVS disseminates messages related to the "usage" (expressed as a percentage of the related Risk Limit Thresholds as defined by its Risk Manager) of its Position and Exposure limits.

**Example 2**<br><sup>2</sup> For more information about Cross/Bundled/Third Party orders, please refer to the "LSEDM Trading Services Description" document available on the LSEDM website (http://www.lseg.com/derivatives/document-library).

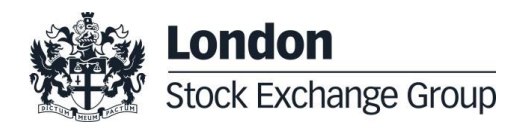

**November 2016**

Details regarding the available alerts and rules for the dissemination of Risk Limit Usage messages through the SOLA protocols are described in Section 6.

#### **Order**

An Order means an offer to buy or sell a number of Contracts submitted to an Order Book. The minimum information content of an order includes i) the instrument, ii) the quantity, iii) the price, iv) the dealing capacity (for own or customer account), v) the type of transaction (buy or sell) and vi) the market mechanism and validity types (aka "method of execution").

#### **Quote**

A quote means a bid or bids and/or offer or offers entered using the Bulk Quoting functionality.

#### **Instrument Series**

A Instrument Series means a single tradable derivatives instrument, uniquely identified by an ISIN code and by an Instrument ID in SOLA.

#### **Instrument Group**

An Instrument Group means an ensemble of Instrument Series on the same underlying with the same delivery type (i.e. cash or physical delivery) and instrument type (i.e. futures or options).

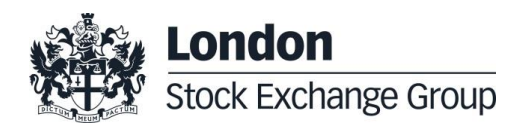

**November 2016**

#### **3. Setting Pre-Trade Validations**

#### **3.1. Obtaining access and testing of the Pre-Trade Validation Service**

#### **How to get access to the PTVS**

LSE Member Firms interested in the PTVS should contact their Technical Account Manager to be enabled for Pre-Trade Validations.

The Risk Manager will be required to fill in a Pre-Trade Risk Customer Request Form for each Managed Entity whose order flow he wants to control, indicating the Trader ID / Group of Trader IDs to be assigned pre-trade validation controls. The Technical Account Management team will provide the customer with the relevant connectivity details.

Relevant contant details are available in Section 8.

#### **How to test the PTVS**

Members that are developing software via the SAIL gateway to manage the PTVS must certify their software in accordance with the LSEG Connectivity Policy before using the software in production. Additionally, Members are required to perform at least two certification tests per software within a 12 month period.

At least one test must be a full certification test whilst the second test can be an email confirming the software has not changed.

Software Certification Guides can be found on the LSEDM website at the following location: [http://www.lseg.com/derivatives/document-library.](http://www.lseg.com/derivatives/document-library)

Members using an accredited ISV to manage pre-trade validations will not be required to perform any certification test before using it in production. However, Members are strongly encouraged to test in the Customer Development Service (CDS) to ensure their systems and processes are functioning as expected.

Members should contact their Technical Account Manager or the Technical Account Management team to discuss software certification and testing.

#### **3.2. Defining Managed Entities**

Based on information provided by the Risk Manager in the Pre-Trade Risk Customer Request Form, the Technical Account Management team will set up the Managed Entity.

Configuration relevant to a Managed Entity will be effective from the first Trading Day after the changes are confirmed by the Technical Account Management team.

In advance of setting up pre-trade validation controls, the Risk Manager should inform the Managed Entity that these will be implemented; if in doubt, the Managed Entity should check with its Risk Manager whether pre-trade validation controls are applied to its orders.

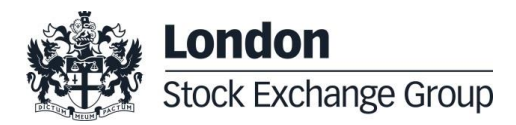

**November 2016**

#### **3.3. How to set Pre-Trade Validations in SOLA**

Once the required Managed Entities are configured, SOLA native APIs (SAIL) offer a set of dedicated messages to a Risk Manager in order to:

- define which Pre-Trade Validations must be executed for each Managed Entity;
- set up and update the related Risk Limit Thresholds. Configured thresholds can be updated in realtime, with immediate effectiveness.

The following messages are available to define limits in the SOLA APIs and to get updates on Risk Limits usage:

- MK: message used to configure Risk Limit Thresholds;
- MQ: message used to configure MMP Limits;
- RT: message used to enable the Kill Switch functionality.

For full details on available SAIL messages implementing the Pre-Trade Validation Service, please refer to the SAIL Specification document available on the LSEDM website (http://www.lseg.com/derivatives/document-library).

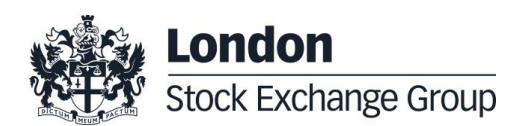

**November 2016**

#### **4. Pre-Trade Validations**

This section describes the Pre-Trade Validations that are executed by the PTVS on incoming orders and/or quotes of a Managed Entity, according to the configurations and Risk Limit Thresholds defined by the Risk Manager for each Managed Entity.

Please note that, for the purpose of calculating Position and Exposure limits for Curve Global Products listed on LSEDM, the following are out of scope:

- cross/bundled/third party orders and trades;
- iceberg orders and trades (since not available in these products).

On the contrary, please note as well that spread based limits are available for Curve Global products only.

#### **4.1. Maximum Order Quantity Limit for orders and quotes**

The system allows a Risk Manager to specify a maximum order quantity for orders and quotes inserted by the Managed Entity in the trading system<sup>3</sup>. In case the incoming order/quote has a quantity greater than the specified threshold, it will be automatically rejected $4$ .

*Relevant Risk Limit Thresholds: MaxOrderQuantity.*

#### **4.2. Maximum Order Quantity Limit for cross/bundled/third party orders** *(available for Equity derivatives only)*

The system allows a Risk Manager to specify a maximum order quantity for cross/bundled/third party orders inserted by the Managed Entity in the trading system<sup>2</sup>. In case the incoming order falling in one of these categories has a quantity greater than the specified threshold, it will be automatically rejected.

*Relevant Risk Limit Thresholds: Max Order Quantity on Cross/Bundled/Third Party Orders.*

#### **4.3. Position Limits (***on executed trades***)**

The system allows a Risk Manager to specify a set of limits to control the maximum position accumulated during the trading day by the Managed Entity on executed trades.

On execution of a trade, in case the long / short position accumulated by the Managed Entity goes outside the specified thresholds, the system will remove all the booked orders (at the given granularity) on the relevant side of the order book and prevent any new order and quote from entering the system that could generate a further increase of the controlled long / short position. Thus, in case the MaxTradedLong threshold is breached, all resting buy orders are cancelled and no new buy orders can be inserted in the system.

Please note that, as described above, Position Limits are triggered only after the specified Risk Threholds have been passed.

<sup>&</sup>lt;sup>4</sup> Each quote in a bulk quote is individually validated. This means that, if a quote has a quantity greater than the related specified threshold, it will be rejected while validation for the all other quotes in the bulk quote will be carried on.

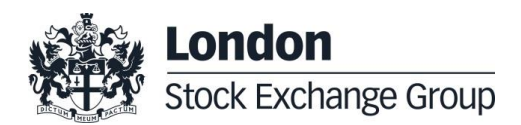

l <sup>3</sup> No Risk Counter is associated to Maximum Order Quantity Limits, since it applies to a single incoming order.

**November 2016**

For Curve Global products listed on LSEDM, specific Position Limits are available for strategies, expressed in term of "equivalent spreads" (see "TradedSpreads" counter in the "Group Risk Counters" table under Section 5.2).

*Relevant Risk Counters: TradedNet, TradedNetLong, TradedNetShort, TradedSpreads. Relevant Risk Limit Thresholds: MaxTradedLong, MaxTradedShort, MaxTradedSpreads.*

#### **4.4. Exposure Limits (***on open orders plus executed trades***)**

The system allows a Risk Manager to specify a set of limits to control the maximum exposure accumulated by the Managed Entity during the trading day, based on current open (unexecuted) orders<sup>5</sup> inserted in the system by the Managed Entity plus all executed trades.

When a new order enters the market, in case the long / short exposure for the Managed Entity goes outside the specified thresholds, the incoming order is rejected.

Unexecuted quotes are not included in the calculation of Risk Counters for Exposure Limits. In order to control the quoting activity of a Managed Entity, please refer to the "Access to Market Maker quoting protection" under Section 4.6.

Implied orders from strategies are not included in Risk Counters at Instrument Series granularity, while implied trades are taken into account (for full definitions and calculation rules for the Risk Counters, see Section 5).

Exposure Limits are strict limits in the sense that they are triggered to prevent the threshold value being automation of the sense of  $\frac{6}{10}$ surpassed.

For Curve Global products listed on LSEDM, specific Exposure Limits are available for strategies, expressed in terms of "equivalent spreads" (see "ExposedSpreads" counter in the "Group Risk Counters" table under Section 5.2).

*Relevant Risk Counters: BookedLong, BookedShort, BookedStrategySpreads, ExposedLong, ExposedShort, ExposedSpreads.*

*Relevant Risk Limit Thresholds: MaxExposedLong, MaxExposedShort, MaxExposedSpreads.*

#### **4.5. Granularity of Pre-Trade Validations**

For each Managed Entity<sup>7</sup>, Pre-Trade Validations (with specific Risk Counters and dedicated Risk Limit Thresholds) can be configured at the level of:

- Instrument Series;
- Instrument Group.

Pre-Trade Validations for strategies are available at Instrument Group level only<sup>8</sup>.

In case there are Maximum Order Quantity limits defined at both Instrument Series and Instrument Group level, the most restrictive limit will prevail.

<sup>8</sup> All Risk Spread counters are calculated at the level of the Instrument Group to which the legs belong to and not at the Strategy Group level. Multi Group Strategies are not included in Risk Spread counters.

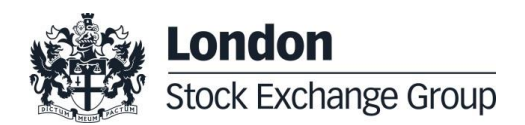

l  $^5$  Quotes inserted by the Managed Entity are not taken into consideration for the Exposure Limit's calculation.

<sup>6</sup> The only exception to this rule is the MaxExposedSpreads calculation (please refer to related Group Risk Counter on Section 5).

 $^7$  As described in the definitions, a Managed Entity can be an entire Firm (defined by its Firm ID) or a single TraderID or a Group of Trader IDs belonging to the same Firm.

**November 2016**

#### **4.6. Kill Switch functionality**

Using the Kill Switch functionality, a Risk Manager may disable a Managed Entity, removing all of its resting orders and quotes at the same time.

This functionality can be applied to an entire Firm, a Trader ID or a predefined Group of Trader IDs.

#### **4.7. Access to Market Maker quoting protection**

Risk Managers have the possibility to define paramenters of the "Market Maker quoting protection" (MMQP) available in SOLA for Market Makers (MM) in order to control the behaviour of their applications. Through the MMQP, the trading system can be instructed to delete all resting quotes in case, during a specified time interval, excessive trading activity against the MM is taking place.

For a full description of the MMQP and its related risk controls, please refer to the "LSEDM – Bulk<br>Quoting Protection Description" document available on the LSEDM website Quoting Protection Description" document available on the LSEDM website (http://www.lseg.com/derivatives/document-library).

Since the MMQP is available to both Market Makers and their Risk Managers, in case two sets of limits are applied to the same Managed Entity, the most restrictive configurations will apply.

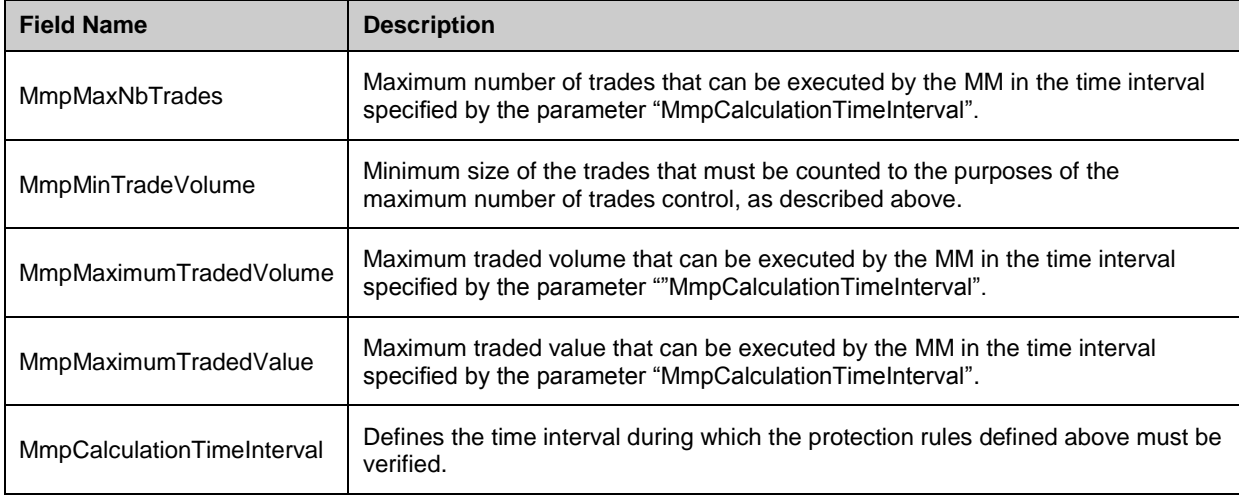

The following parameters can be configured by a Risk Manager:

Please note that default values for the above parameters are also set at Exchange level. The Risk Manager must set values that are more stringent that the ones set by the Exchange, otherwise the requested modification will be rejected.

For more information about the default values for the above parameters applied at Exchange level, please refer to the "LSEDM Trading Services Description" document available on the LSEDM website (http://www.lseg.com/derivatives/document-library).

Please note as well that the Risk Manager is allowed to leave some values empty (in this case Exchange level will be applied by default).

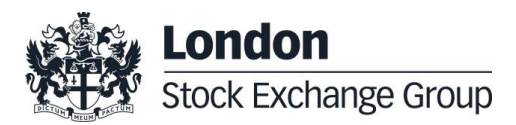

**November 2016**

÷

#### **5. Risk counters**

#### **5.1. Instrument Risk Counters**

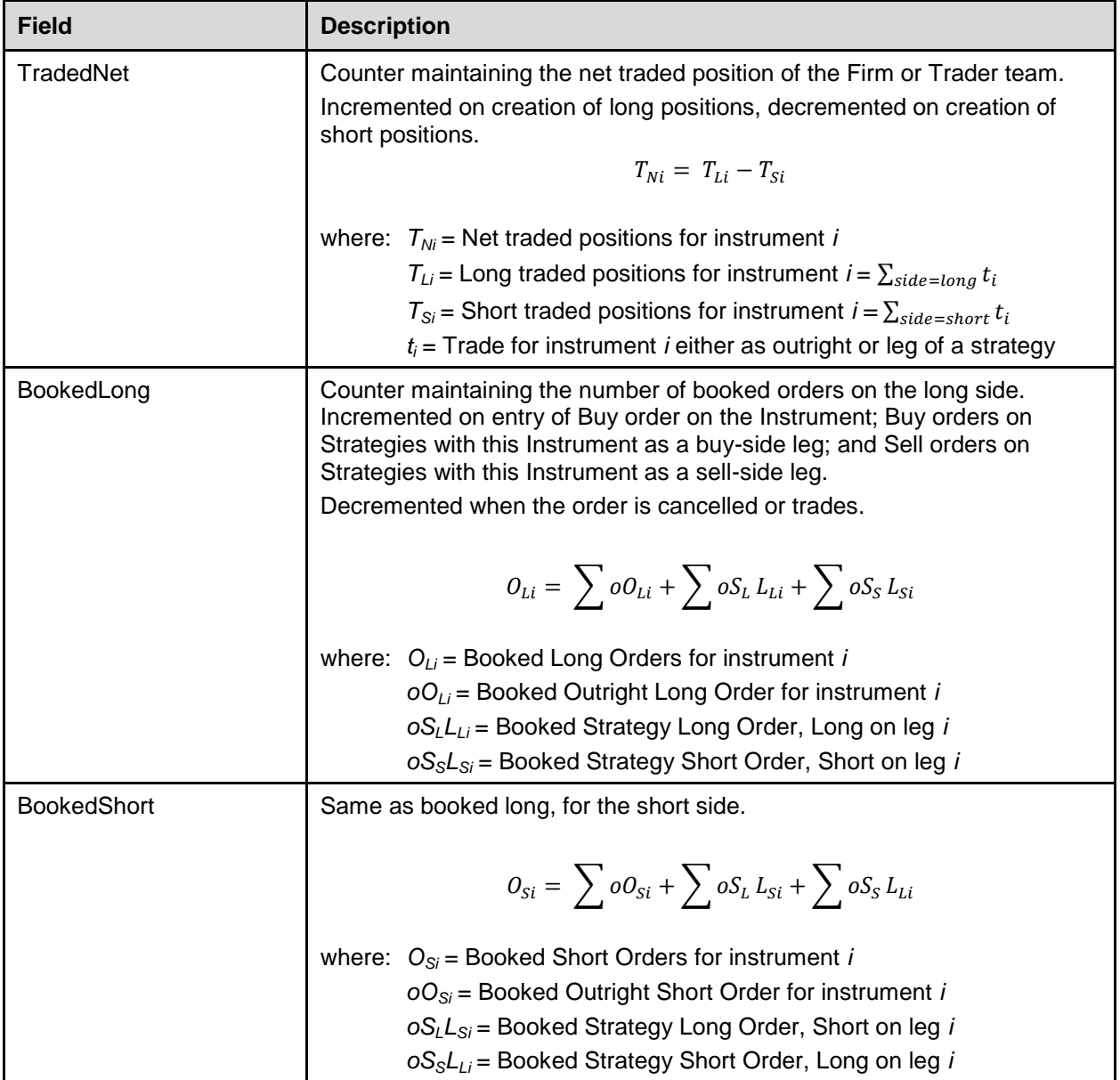

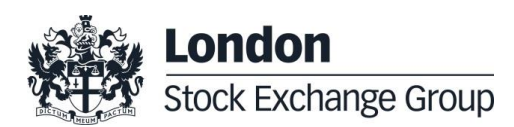

**November 2016**

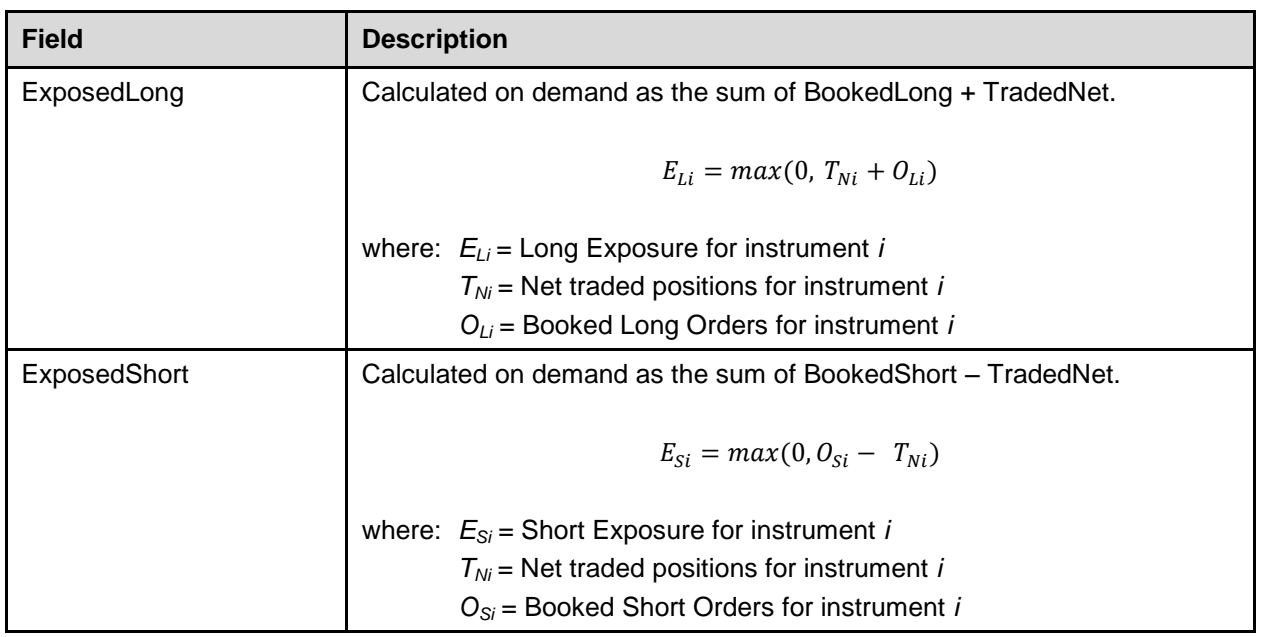

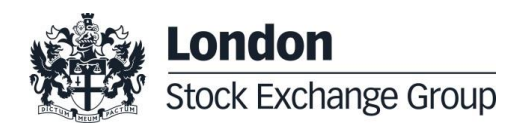

**November 2016**

#### **5.2. Instrument Group Risk Counters**

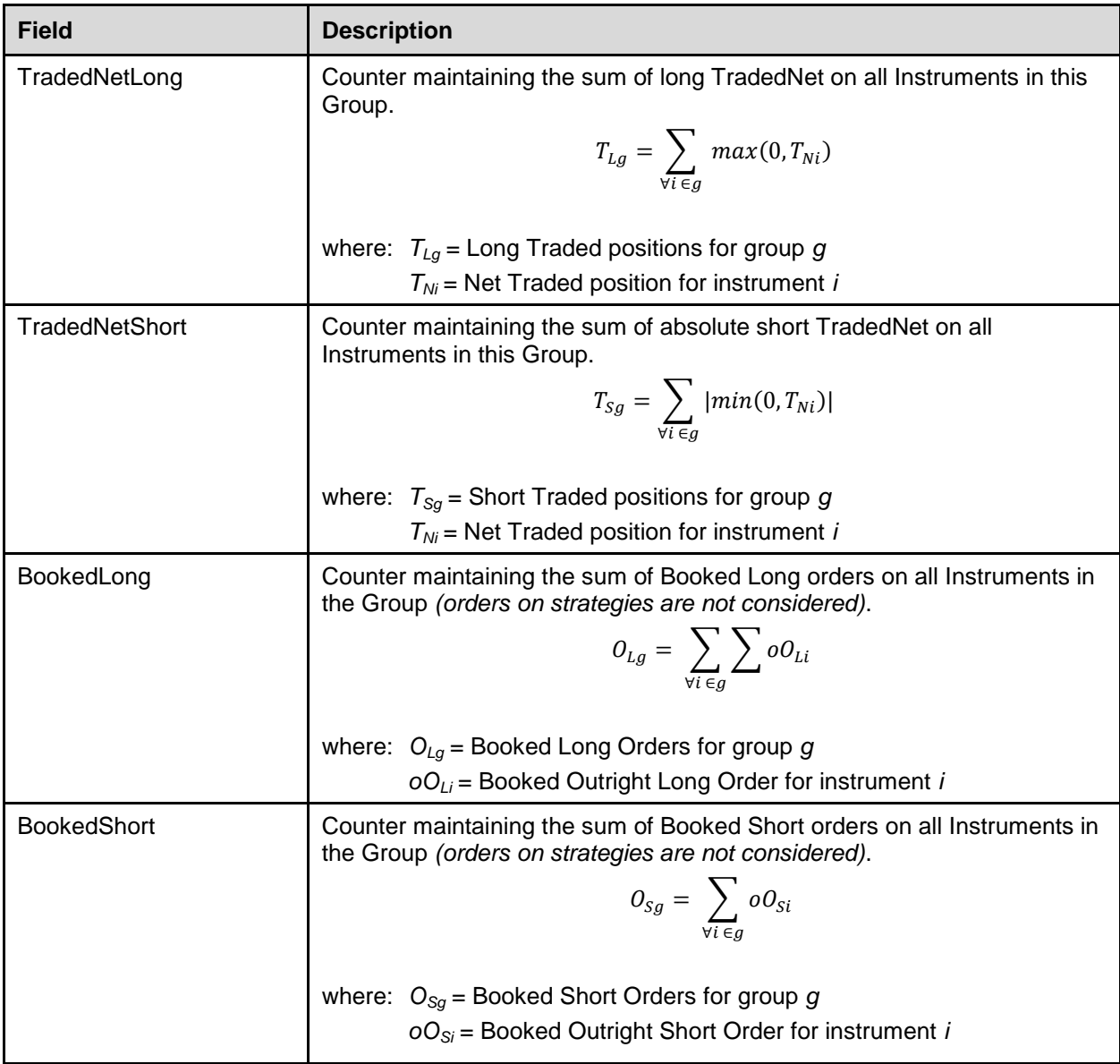

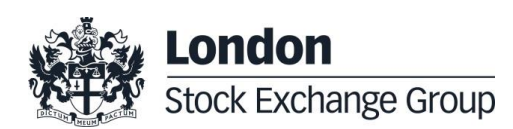

**November 2016**

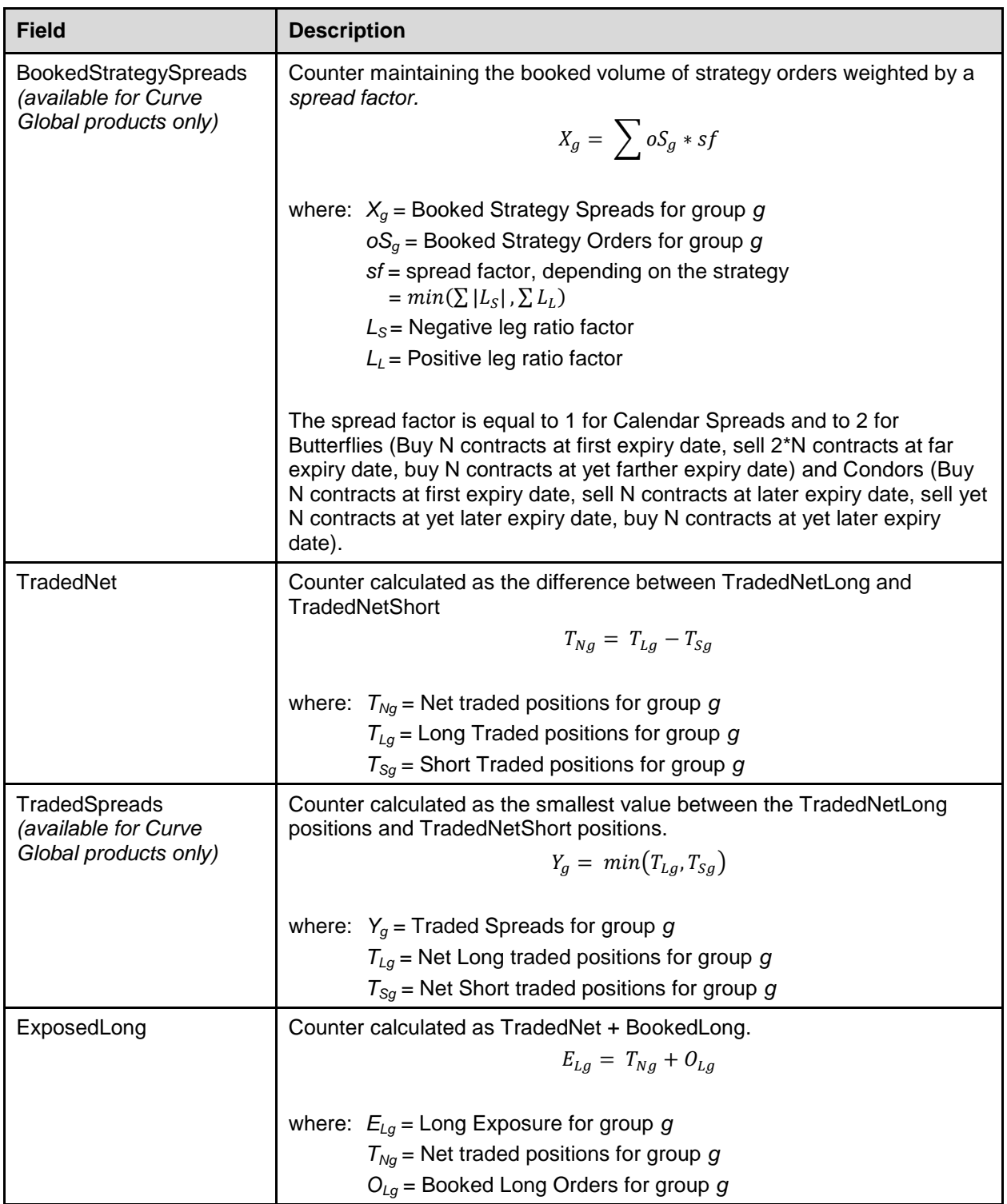

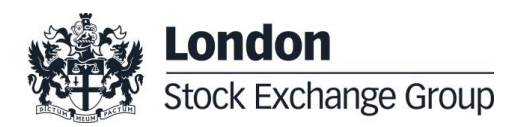

**November 2016**

![](_page_15_Picture_110.jpeg)

![](_page_15_Picture_3.jpeg)

**November 2016**

#### **6. Execution of Pre-Trade Validations**

Messages submitted to SOLA will pass through the PTVS before reaching the electronic order book. Pre-Trade Validations are specific to the orders and/or quotes inserted by a Managed Entity and are in addition to the standard Exchange-based controls in place on the Exchange, which are implemented and enforced for all Member Firms.

On order / quote reception, the following sequence of actions are performed by SOLA:

- 1) check if any Position or Exposure limit for the relevant Managed Entity (on the relevant Group and/or Instrument) has been already reached:
	- in case the limit has been already reached, the incoming order / quote is rejected<sup>9</sup>;
- 2) check if Exchange-based controls are passed:
	- in case Exchange-based controls are not passed, the incoming order / quote is rejected;
- 3) check if the Maximum Quantity limit for the relevant Managed Entity is breached (on the relevant Group and/or Instrument):
	- in case the limit is breached, the incoming order is rejected;
- 4) If the above validations are passed:
	- apply Circuit Breaker to the incoming quotes;
	- apply SEP to the incoming quotes;
	- if none of the two controls above require cancellation of the incoming order, the order is directed to the order book;
- 5) before an incoming order enters the order book, the counters related to an Exposure Limit are recalculated;
	- where, following recalculation of the Risk Counters, an Exposure Limits is breached, the actions described under paragraph 4.3 are triggered, including rejection of the incoming order;
- 6) where the previous check is passed, the incoming order reaches the order book. Should the incoming order aggress the order book, generating one or more trades:
	- the counters related to Position Limits are updated;
	- where, following recalculation of the Risk Counters, a Position Limit is breached, the actions described under paragraph 4.2 are triggered;
- 7) Risk Usage Messages are disseminated to both Risk Manager and related Managed Entity.

l <sup>9</sup> Quotes are individually validated. For this reason, the rejection of a quote does not imply the whole bulk quote to be rejected, and validations continue with the following quote contained in the bulk quote message.

![](_page_16_Picture_22.jpeg)

Risk Counters are also updated (and related actions are executed as described within Section 5), in the case of:

- order modifications and cancellations;
- trade executions;
- updates of the Risk Limit Thresholds by the Risk Manager.

![](_page_17_Picture_5.jpeg)

**November 2016**

#### **7. Order status, error codes and Risk Usage Notifications**

#### **7.1. Order status codes**

Where a Risk Limit Threshold is breached, dedicated codes are disseminated by the SOLA APIs to identify the reason of order rejection / cancellation. In the SAIL protocol, error codes are also disseminated in order to allow the Risk Manager to identify whether the relevant Pre-Trade Validation rule has been breached at the Firm vs. Trader level, or at Instrument Group vs. Instrument Series level.

![](_page_18_Picture_233.jpeg)

![](_page_18_Picture_6.jpeg)

**November 2016**

#### **7.2. Risk Usage Notifications**

Risk Usage Notification messages are sent following a recalculation of the Risk Counters, in order to alert Risk Managers and related Managed entity of the current level of usage of the allowed Risk Limit Threshold by the Managed Entity itself.

PTVS Exchange configuration will result in alerts being disseminated when the Risk Limit Threshold has been "used" at 50%, 60%, 70% and further 10% intervals of its full value, as may be defined by the Risk Manager.

Risk Managers and related Managed Entity are required to subscribe to dedicated messages in SOLA for receiving these alerts. In particular, the MN message disseminates the percentage of a Risk Limit Threshold, when it exceeds certain pre-defined values at the system level.

![](_page_19_Picture_6.jpeg)

**November 2016**

#### **8. Contact**

For further information on this document or to discuss usage of the PTVS, please speak to your Account Manager at LSE Derivatives Market:

- e-mail: LSEDM.sales@lseg.com
- Telephone: +44 (0)20 7797 3833

For more information on the technical set up, enablement and testing, please contact your Technical Account Manager or the Technical Management team:

- e-mail: [londontam@lseg.com](mailto:londontam@lseg.com)
- Telephone: +44 (0)207 797 3939.

![](_page_20_Picture_9.jpeg)